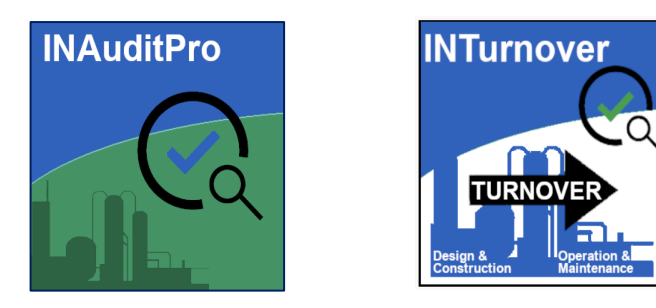

# **INAuditPro & INTurnover**

### **WiseTools Inc.**

**Phone: (403) 233-8015 Email: info@wisetools.ca Website: www.wisetools.ca**

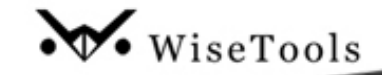

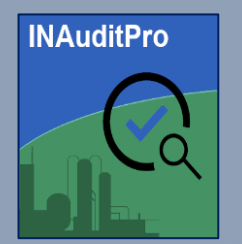

- ➢ **INAuditPro & INTurnover** are web based applications providing a complete tool set for auditing the integrity, compliance and completeness of the SI database.
- ➢ **INAuditPro** provides extensive audits for your SI database within seven different modules. Each module enables the user to select which audits to run and to save as a custom audit list.
- ➢ Data filtering is available at the Plant, Area and Unit level. For example: Index UDF and UDT filters, such as MOC number.
- ➢ Detailed audit reports are batch exported to excel including punch list summaries. Datasheet audits can be hotlinked to INView to open the datasheet from within the excel reports.
- ➢ Where practical, INAuditPro provides optional SQL scripts to fix identified issues.

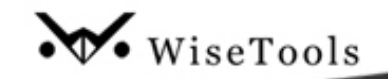

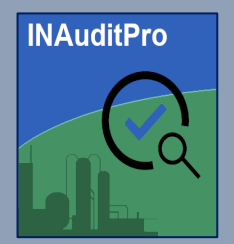

#### **INAuditPro Modules:**

**1.0 Pre-Merge Audits:** For OO/As-built SI projects. Choose from over 160 audits/reports to check the project data before merging into As-Built. Distinguishes between As-Built claimed project data and new data.

**2.0 Project Statistics:** Provides counts of the main 54 entities. Distinguishes between claimed and new project data.

**3.0 Project Panels:** Identifies panels and strip/terminals used in other projects. Indicates the available strip/terminal spares.

**4.0 Database Integrity:** Provides 146 reports to check for anomalies that affect the overall integrity of the SI database.

**5.0 Engineering and As-Built:** Provides 104 audits/reports to check for data errors and omissions.

**6.0 Statistics (Engineering & As-Built):** Provides 74 reports giving counts of the main domain statistics and the main SI module entities, including datasheets, Loops, and Panel strip reports revision status.

**7.0 Standards:** Audits 34 SI database standards/supporting tables for changes, additions, deletions and Standards not Used.

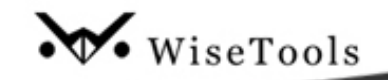

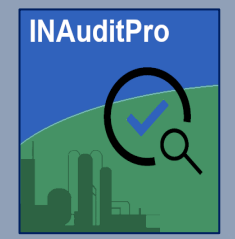

#### **INAuditPro DB Integrity Punch List : Duplicate Items**

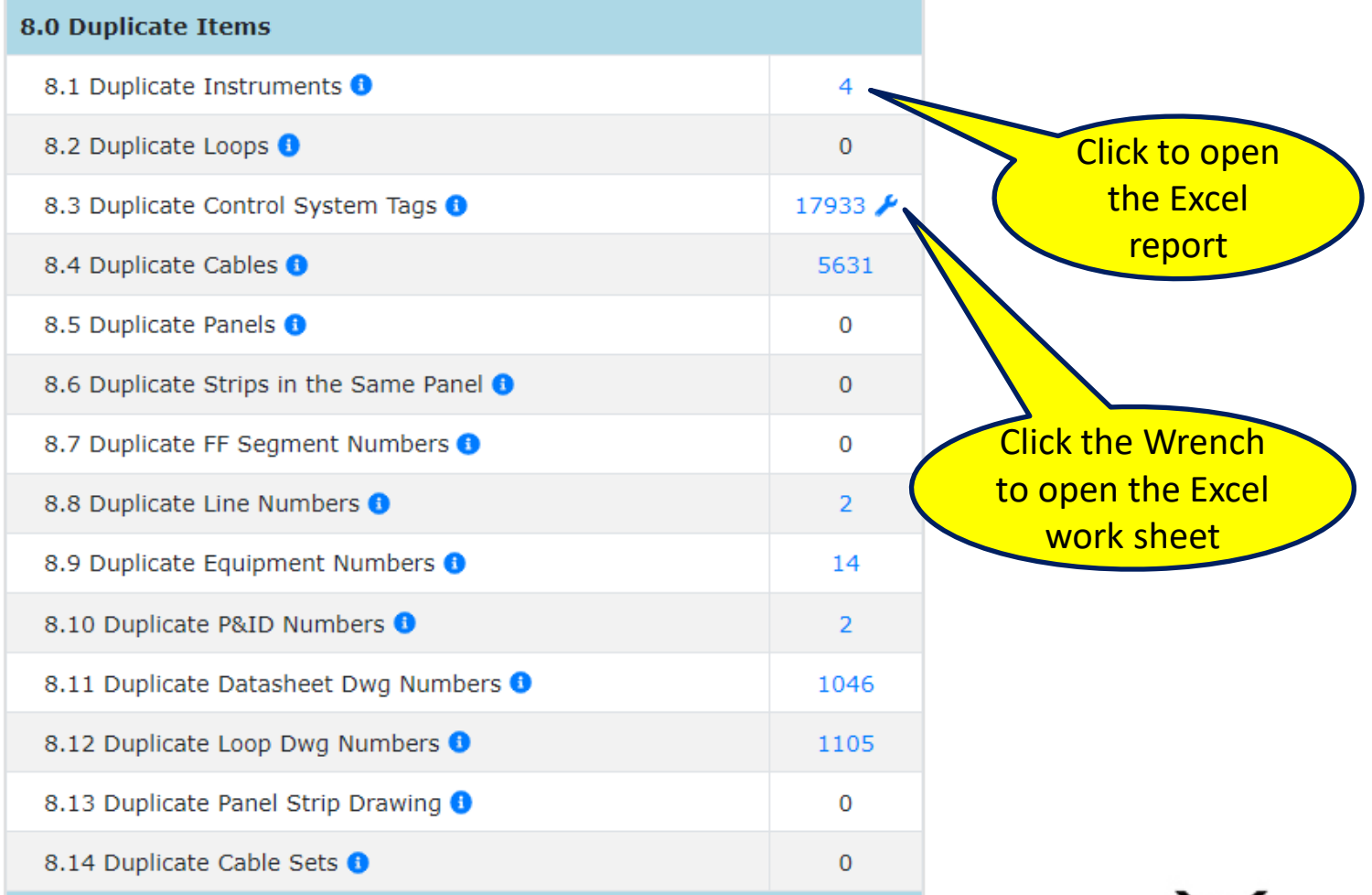

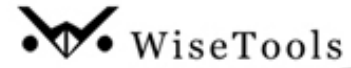

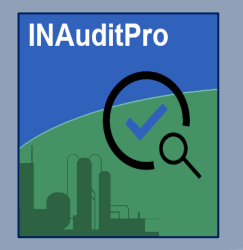

#### **INAuditPro DB Integrity Punch List : Duplicate Items Report and fix**

#### **Only Unassigned Duplicate CS tags are deleted by the Fix**

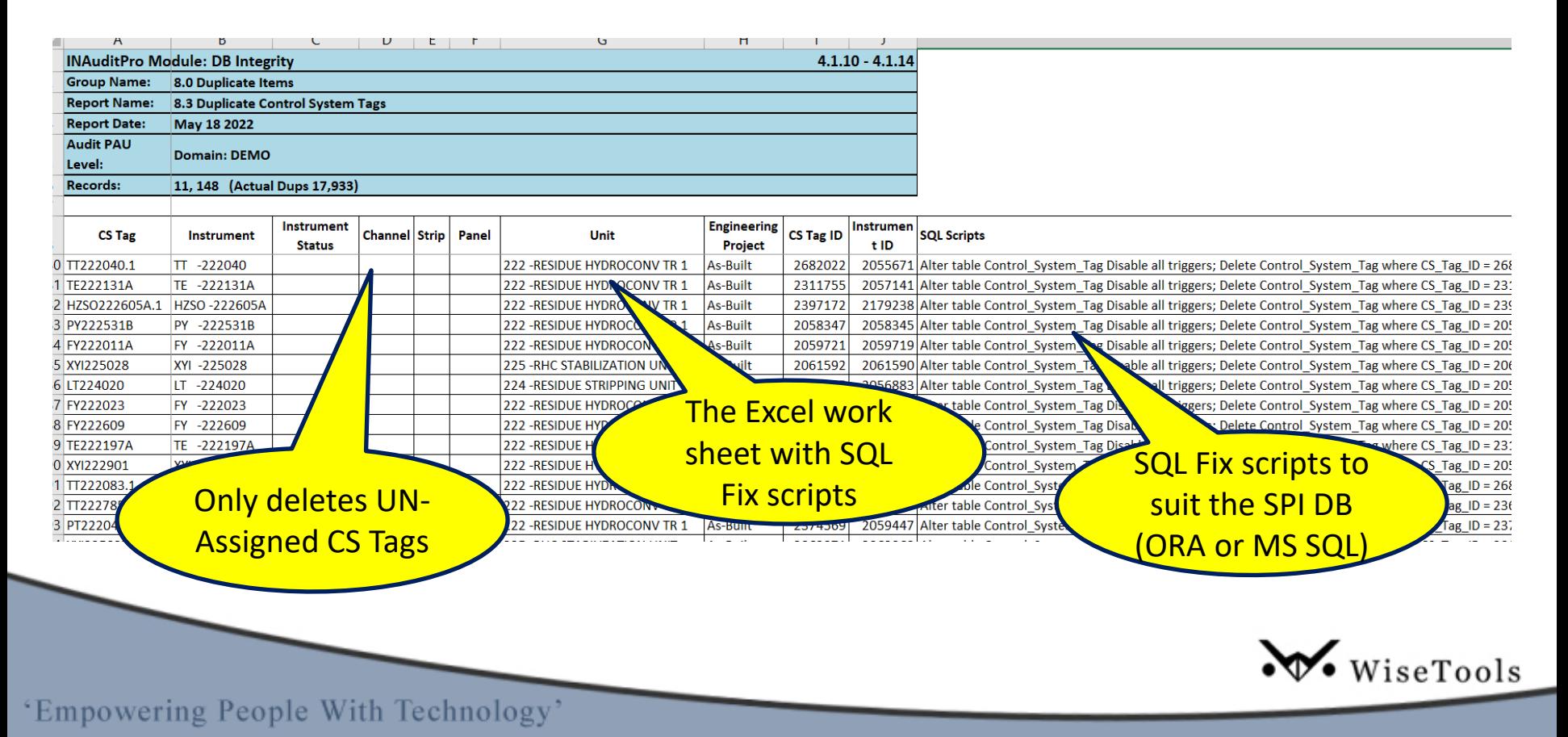

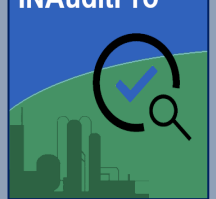

## **INAuditPro**

#### **INAuditPro Project Pre-Merger-Audit Selection List**

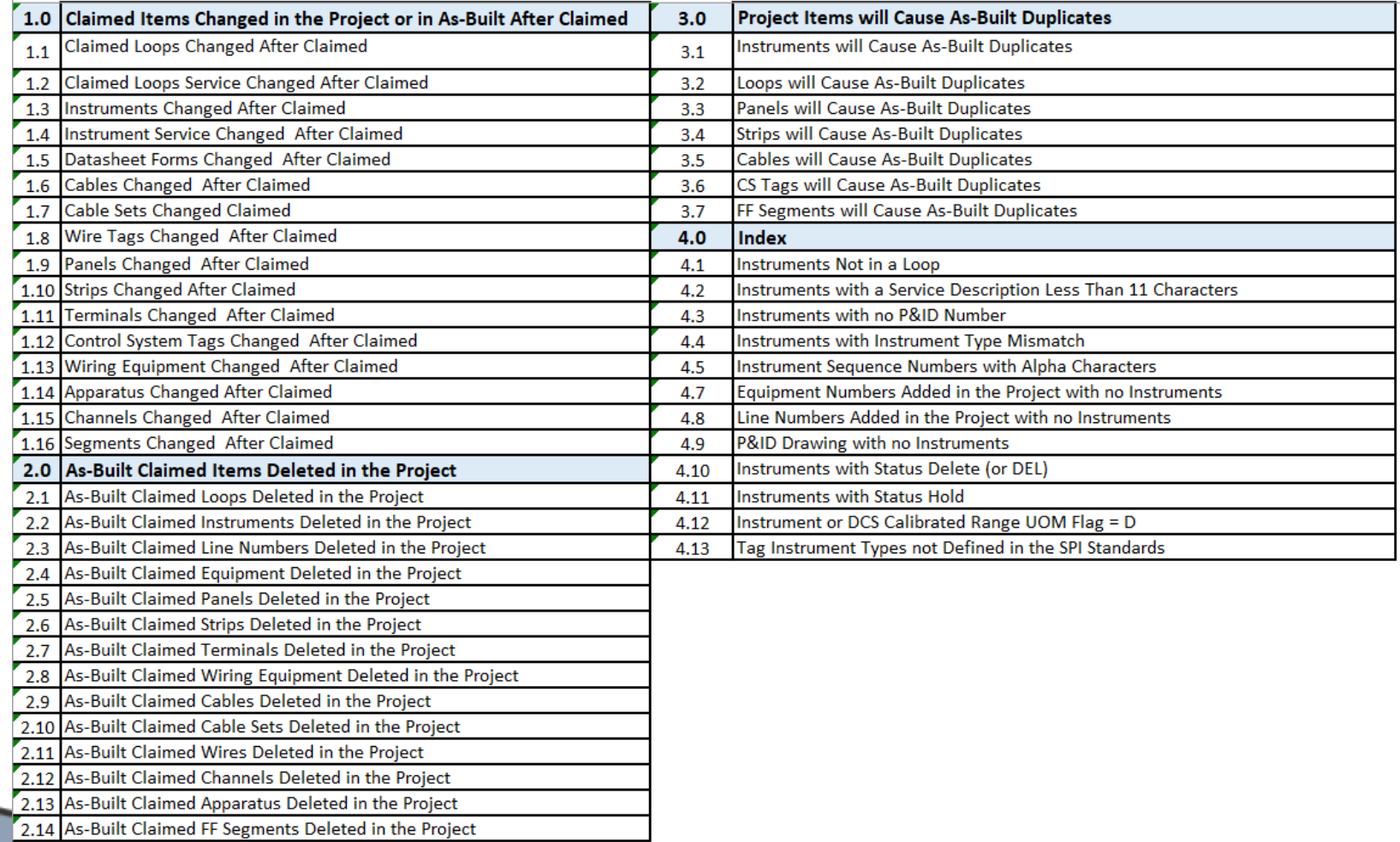

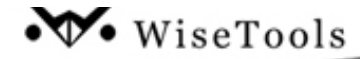

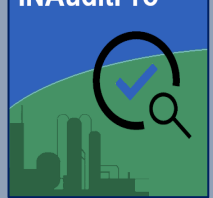

## **INAuditPro**

#### **INAuditPro Project Pre-Merger-Audit Selection List**

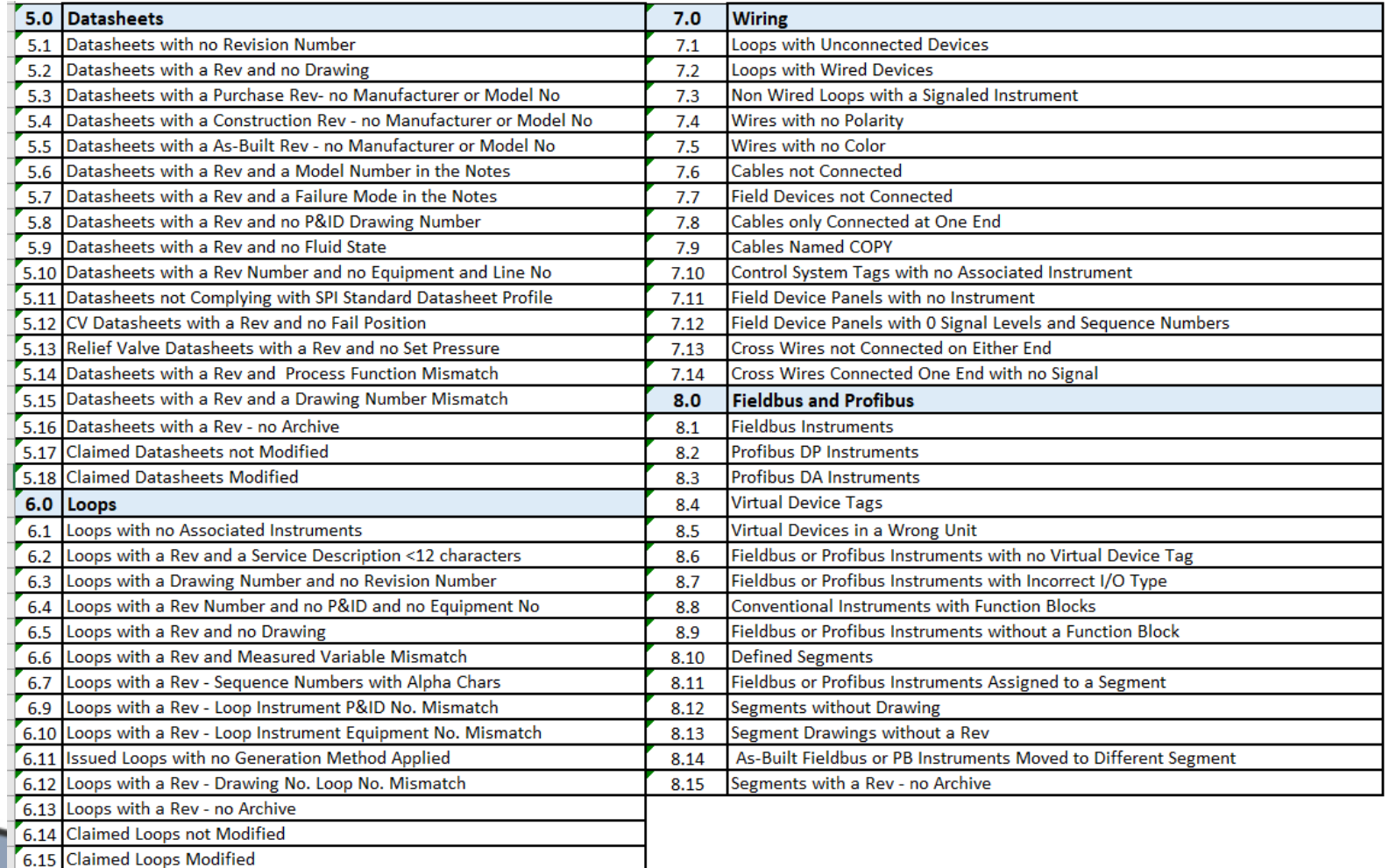

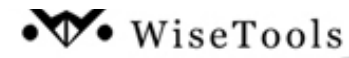

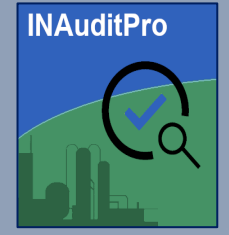

#### **INAuditPro Project Pre-Merger-Audit Selection List**

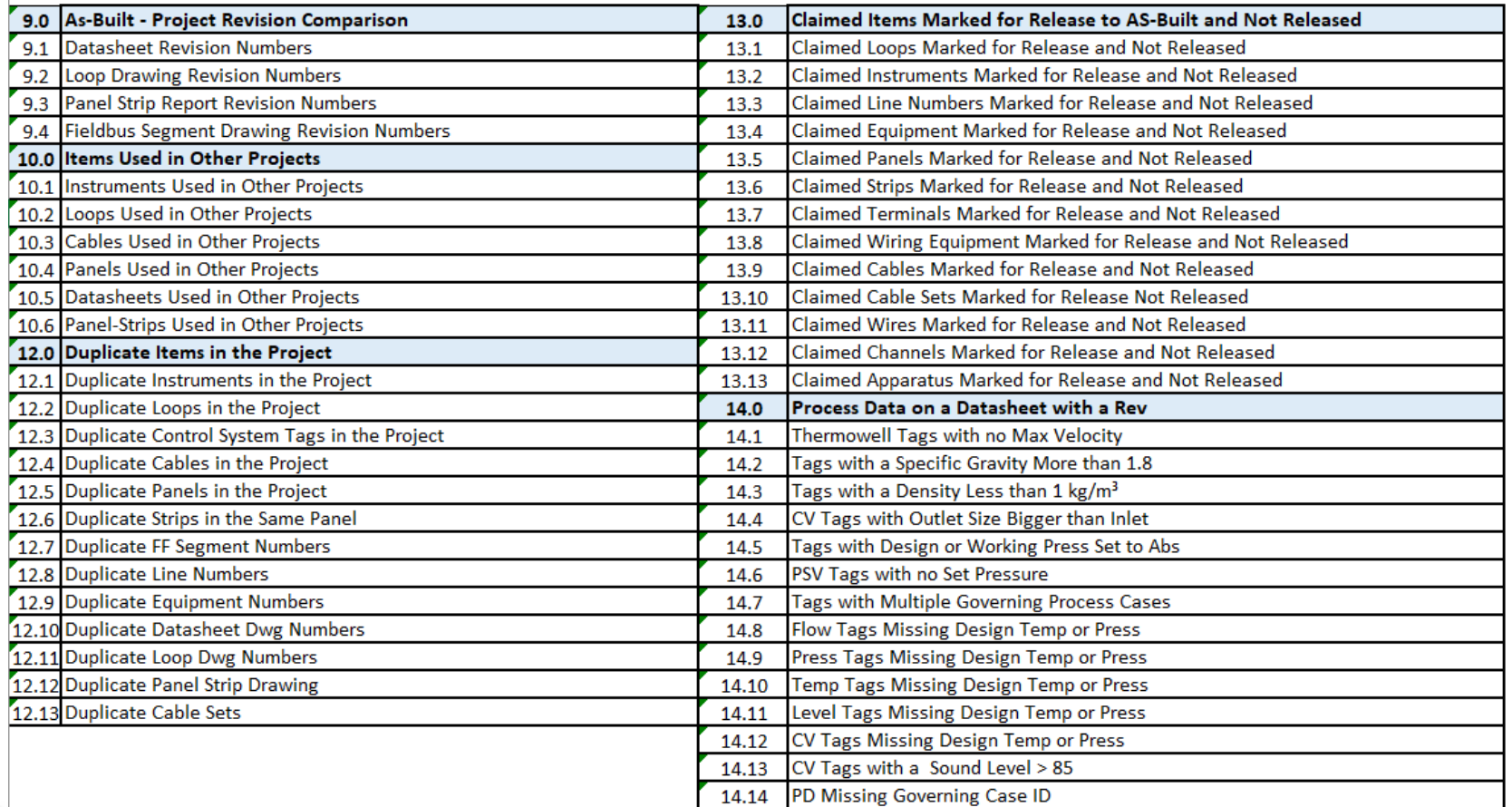

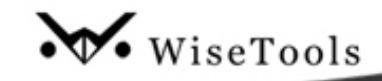

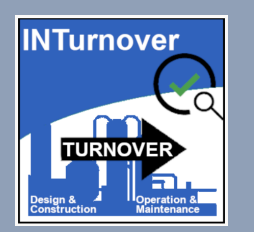

- ➢ **INTurnover** provides a solution for auditing SI datasheet data and more. Works with hosted and non-hosted projects in an engineering or OO/As-Built configuration.
- ➢ Provides a simple interface for the user to select which datasheet data fields to audit.
- ➢ Provides custom-defined data relationship rules: select a datasheet data field and its dependent data field. For example, on a control valve datasheet, select the positioner manufacturer and model number data fields and the positioner tag data field. INTurnover will only check for the positioner manufacturer and model if the positioner tag has been applied.
- ➢ Provides custom filtering exceptions by instrument types: For example, if a PG does not require a location drawing, the location drawing data fields are not counted in the % incomplete.
- ➢ Provides extensive data filtering: For example, by Plant, Area, Unit, Project Number, MOC number, Revision status, select instrument status values to exclude (DEL).

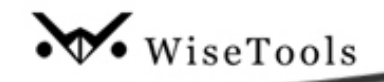

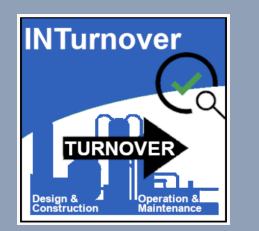

- ➢ Provides mapping and auditing reports and a bar chart audit report showing % Incomplete.
- ➢ Provides additional checks for non-hosted projects, comparing the following hosted and non-hosted SI supporting tables entities:
	- 1. Compares and reports changes in the project to the datasheets/spec pages data field definitions, including additions and deletions.
	- 2. Compares and reports changes in the project to the instrument types, including additions and deletions.
	- 3. Compares and reports changes in the project to the instrument profiles including additions and deletions.
	- 4. Compares and reports change to I/O types in the project including additions and deletions.

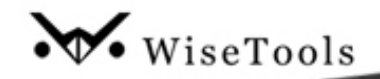

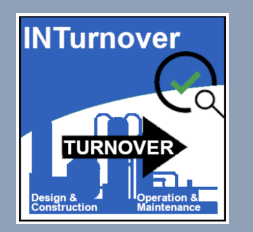

#### **Mapping Datasheet Data Fields**

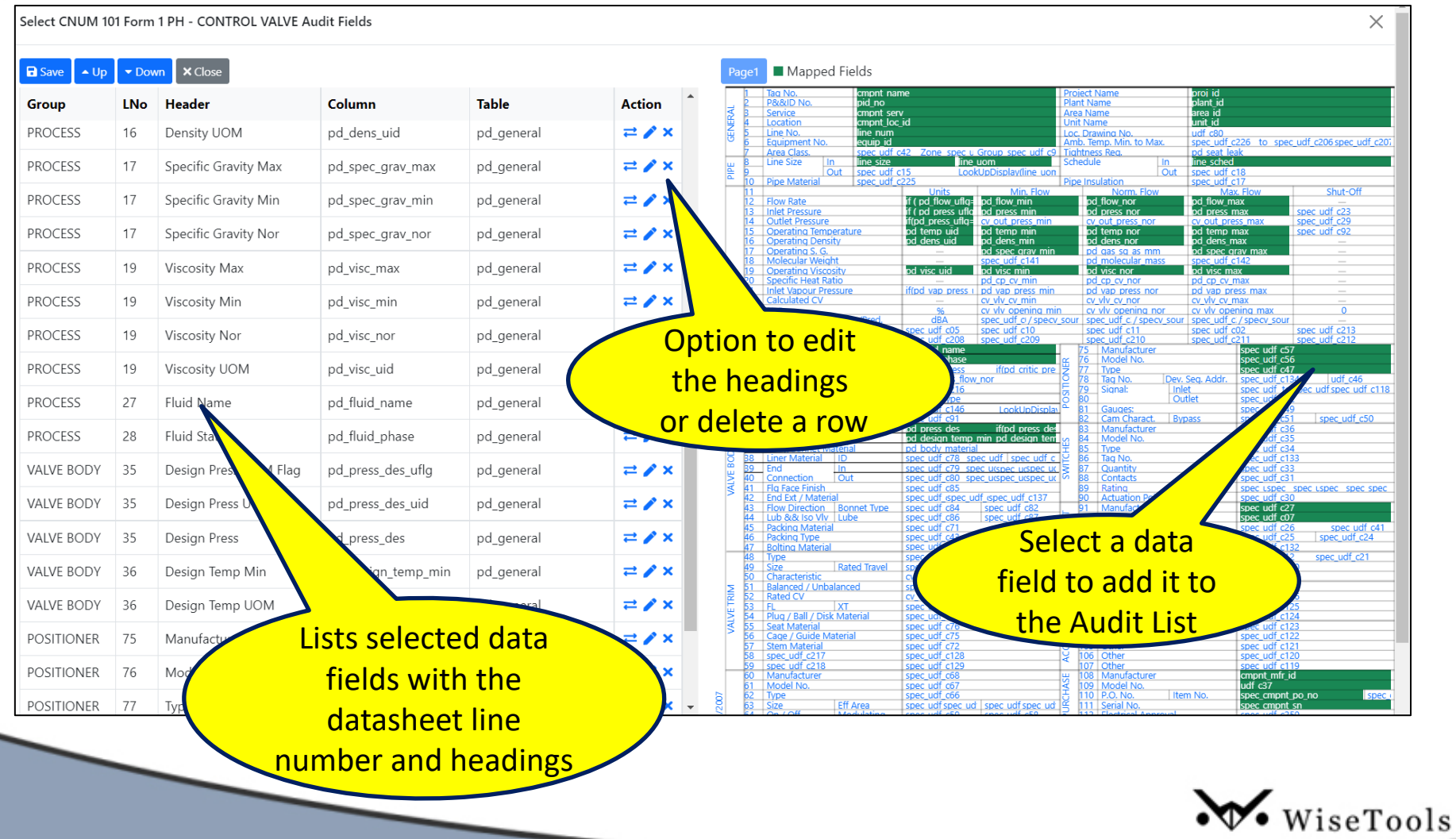

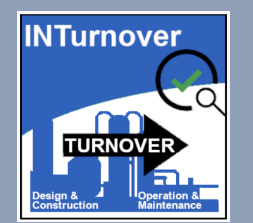

#### **Datasheet (DS) Forms Compare Different Domains/Projects**

DS Form Compare

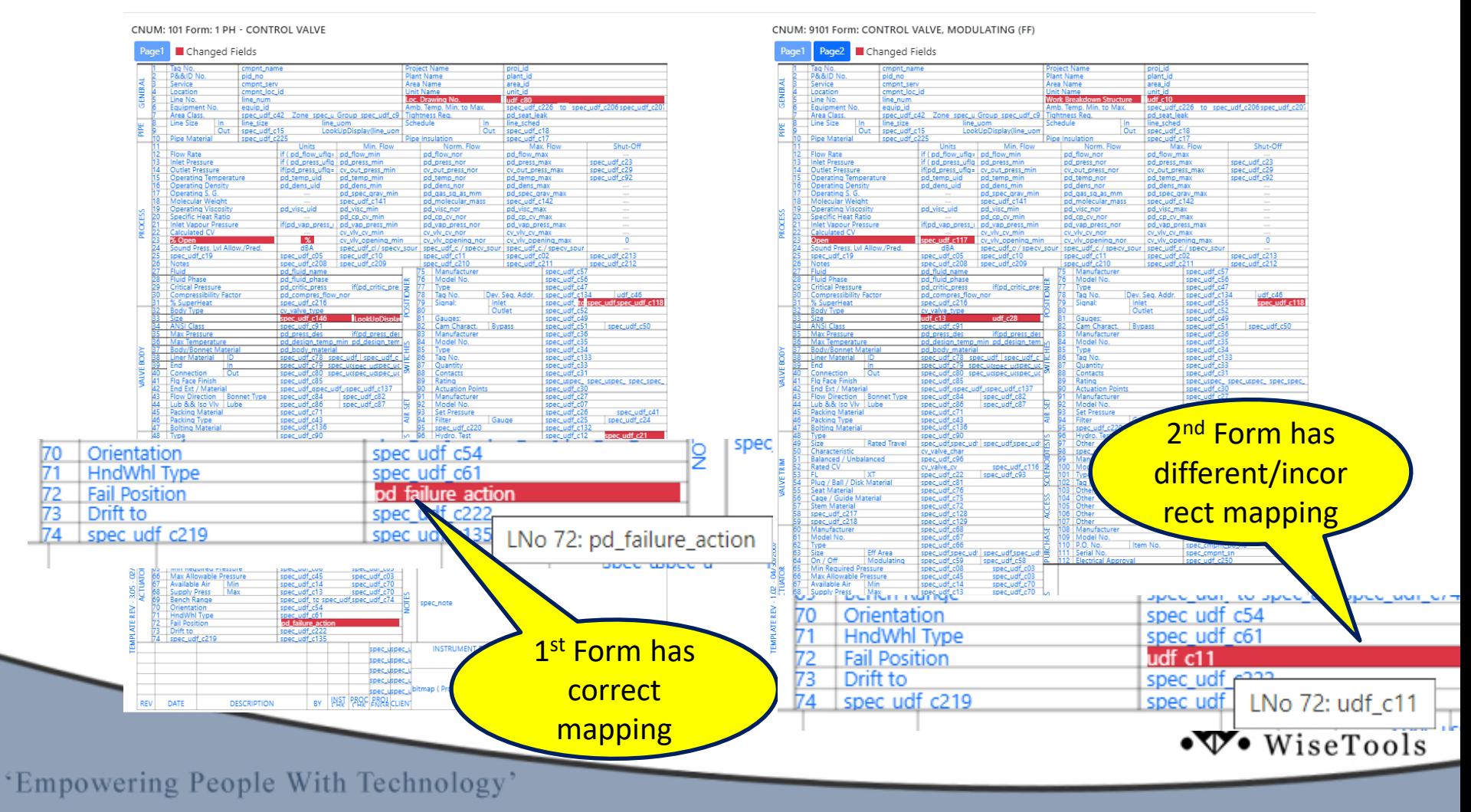

![](_page_12_Picture_0.jpeg)

#### A SIMPLE WAY TO CHECK YOUR SI DATABASE FOR DATA COMPLIANCE AND COMPLETENESS AND CHANGES FOR **PROJECTS**

# Questions?

### **WiseTools Inc.**

**Phone: (403) 233-8015 Email: info@wisetools.ca Website: www.wisetools.ca**

![](_page_12_Picture_5.jpeg)